# Non-Prime Factors Kattis - nonprimefactors C

In many programming competitions, we are asked to find (or count the number of) Prime Factors of an integer  $i$ . This is boring. This time, let's count the number of Non-Prime Factors of an integer  $i$ , denoted as NPF(i).

For example, integer  $100$  has the following nine factors:  $\{1,\underline{2},4,\underline{5},10,20,25,50,100\}.$ The two which are underlined are prime factors of  $100$  and the rest are non-prime factors. Therefore, NPF $(100) = 7$ .

# Input

The first line contains an integer  $Q$  ( $1 \leq Q \leq 3 \cdot 10^6$ ) denoting the number of queries. Each of the next  $Q$  lines contains one integer  $i$  ( $2\leq i\leq 2\cdot 10^6$ ).

# Output

For each query  $i$ , print the value of NPF(i).

# Warning

The I/O files are large. Please use fast I/O methods.

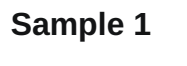

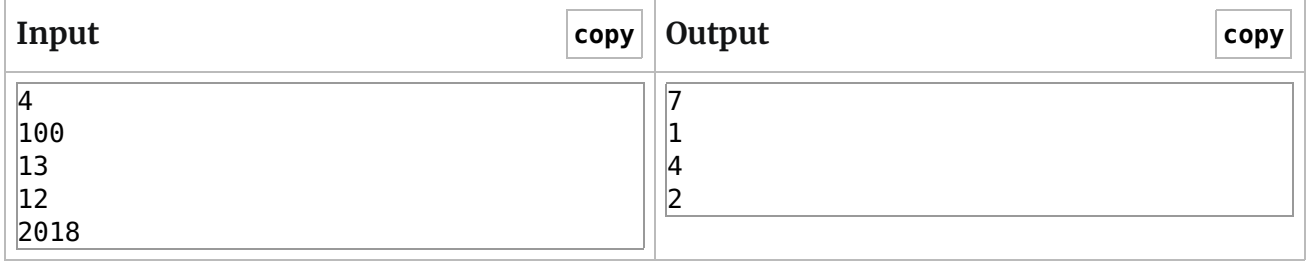

# Modulo Ruins the Legend Gym - 104090AC

Grammy has a sequence of integers  $a_1, a_2, \ldots, a_n$  . She thinks that the elements in the sequence are too large, so she decided to add an arithmetic progression to the sequence. Formally, she can choose two non-negative integers  $s, d,$  and add  $s + k d$  to  $a_k$  for each  $k \in [1, n]$ .

Since we want to ruin the legend, please tell her the minimum sum of elements modulo  $m$  after the operation. Note that you should minimize the sum <mark>after</mark> taking the modulo.

#### Input

The first line contains two integers  $n,m$  (  $1\leq n\leq 10^5,$   $1\leq m\leq 10^9$  ).

The second line contains  $n$  integers  $a_1, a_2, \ldots, a_n$  ( $0 \leq a_i < m$ ), denoting the initial sequence.

#### **Output**

Output exactly two lines.

The first line contains one integer, denoting the minimum sum of elements modulo  $m.$ 

The second line contains two integers  $s, d$  ( $0 \leq s, d < m$ ), denoting the integers chosen by Grammy. If there are multiple solutions, output any.

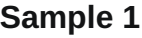

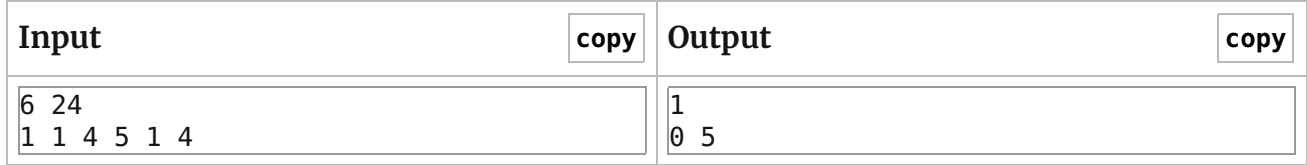

## Sample 2

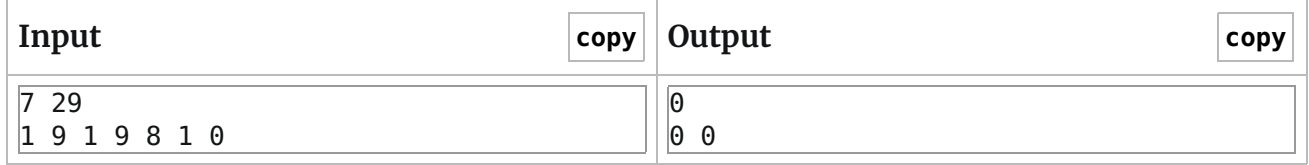

What is the value this simple C++ function will return?

```
long long H(int n){
      long long res = 0;
     for( int i = 1; i <= n; i=i+1 ){
            res = (res + n/i);}
     return res;
}
```
### **Input**

The first line of input is an integer  $T$  ( $T \le 1000$ ) that indicates the number of test cases. Each of the next *T* line will contain a single signed 32 bit integer *n*.

## **Output**

For each test case, output will be a single line containing  $H(n)$ .

## **Sample Input**

2 5

10

### **Sample Output**

10

27